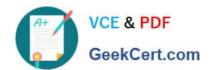

## C\_THR86\_1502<sup>Q&As</sup>

SAP Certified Application Associate - SuccessFactors Compensation

## Pass SAP C\_THR86\_1502 Exam with 100% Guarantee

Free Download Real Questions & Answers PDF and VCE file from:

https://www.geekcert.com/c\_thr86\_1502.html

100% Passing Guarantee 100% Money Back Assurance

Following Questions and Answers are all new published by SAP Official Exam Center

- Instant Download After Purchase
- 100% Money Back Guarantee
- 365 Days Free Update
- 800,000+ Satisfied Customers

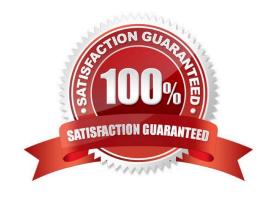

### https://www.geekcert.com/c\_thr86\_1502.html

2024 Latest geekcert C\_THR86\_1502 PDF and VCE dumps Download

#### **QUESTION 1**

You have defined the eligibility rules as shown in the attached screenshot. Budgeting is done as a percent of the current salary. What can you see on the compensation form for an employee in Salary Plan PRM?

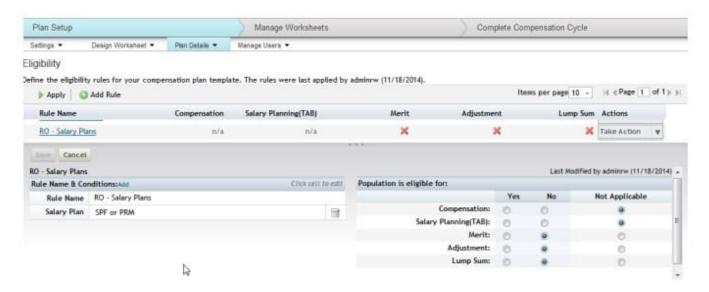

Please choose the correct answer. Response:

- A. The employee appears on the form, is NOT included in the total budget basis and CANNOT receive an award amountin merit, adjustment or lump sum.
- B. The employee does NOT appear on the form and their salary is NOT included in the total budget basis.
- C. The employee appears on the form and is included in the total budget basis but CANNOT receive an award amount in merit, adjustment or lump sum.
- D. The employee does NOT appear on the form but their salary is included in the total budget basis.

Correct Answer: C

#### **QUESTION 2**

Your client wants a graphical representation of performance distribution data in the Metrics section of a compensation worksheet.

How can you achieve this?

There are 3 correct answers.

Response:

- A. Upload the standard compensation salary widget epix file in the Admin Tools.
- B. Use the standard pivot query reporting for compensation.

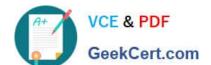

#### https://www.geekcert.com/c\_thr86\_1502.html 2024 Latest geekcert C\_THR86\_1502 PDF and VCE dumps Download

- C. Add the SuccessStore standard compensation salary widget in the Admin Tools.
- D. Select the `Enable YouCalc widget on compensation form\\' option in Provisioning.
- E. Add the tag to the compensation plan template XML.

Correct Answer: ADE

#### **QUESTION 3**

Which of the following can a user do to export all of the compensation data from SuccessFactors to another system?

Thereare 2 correct answers to this question.

#### Response:

- A. Select the Aggregate Export option from Compensation Home.
- B. Select the Enable Roll-up Reports option in Advanced Settings.
- C. Create a Compensation Planning ad hoc report.
- D. Export the user data file (UDF) to send as a report.

Correct Answer: AC

#### **QUESTION 4**

Which compensation function requires the job code and pay grade mapping table?

Please choose the correct answer.

#### Response:

- A. Cascading Budget
- B. Job Selector
- C. Compensation History
- D. Calculating Compa-Ratio

Correct Answer: B

#### **QUESTION 5**

What does SAP recommend you do when you copy a compensation plan template for a new cycle?

There are 2 correct answers

# VCE & PDF GeekCert.com

## https://www.geekcert.com/c\_thr86\_1502.html

2024 Latest geekcert C\_THR86\_1502 PDF and VCE dumps Download

#### Response:

- A. Update salary range tablesreferenced in the previous compensation cycle.
- B. Recreate relevant rules in the eligibility engine for the new compensation cycle.
- C. Create a new currency conversion table for the new cycle.
- D. Update look-up tables referenced in the previous compensation cycle.

Correct Answer: AB

C THR86 1502 PDF Dumps C THR86 1502 Practice
Test

C THR86 1502 Exam Questions